How To [Calculate](http://get.manualget.ru/now.php?q=How To Calculate Home Loan Interest In Excel) Home Loan Interest In Excel >[>>>CLICK](http://get.manualget.ru/now.php?q=How To Calculate Home Loan Interest In Excel) HERE<<<

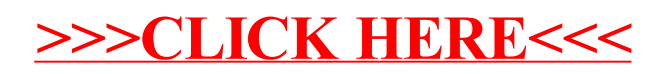